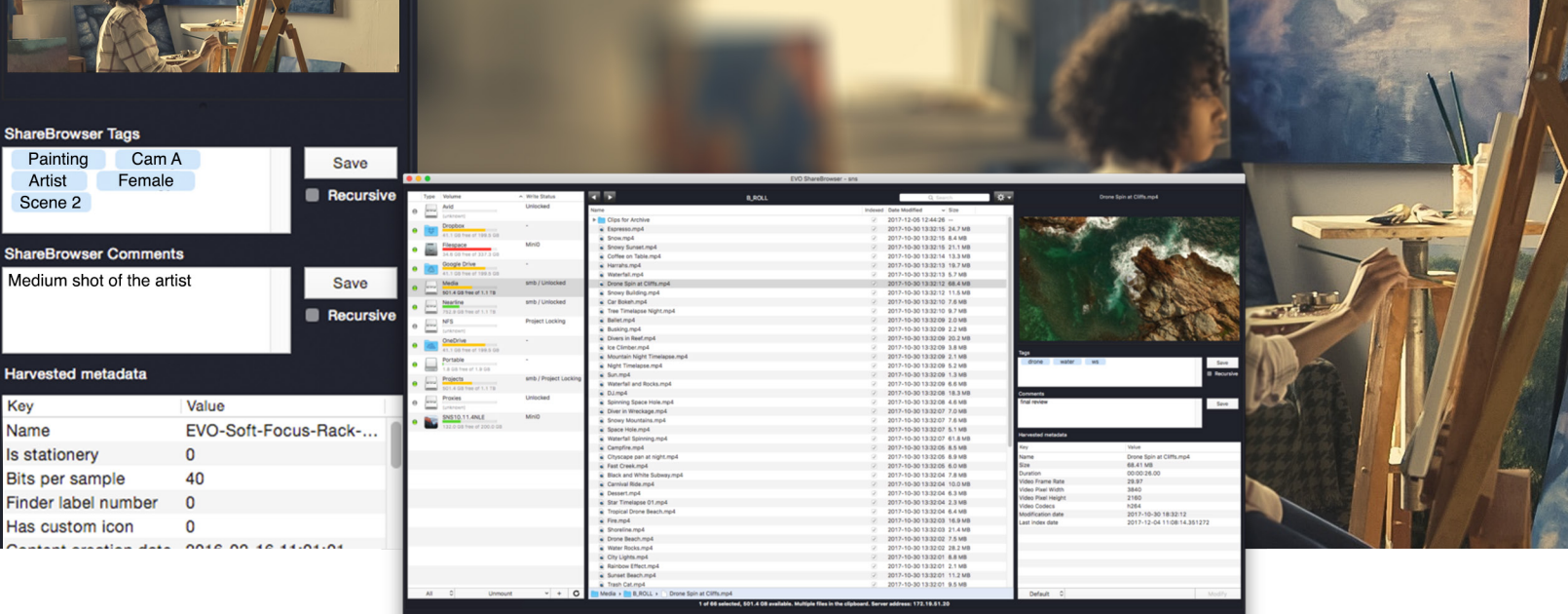

# Media Asset Management, Simplified.

ShareBrowser helps busy teams finish projects faster, and drastically reduce time spent searching for files.

#### **A 360° View of Your Media**

ShareBrowser consolidates your network, local, and cloud storage into a unified app, and gives your entire team powerful tools to search, preview, organize, and manage vast libraries of media assets and projects.

#### **Easy to Use Interface**

If you've used Finder or Explorer, you can use ShareBrowser. Its familiar design makes it easy for your team to get started quickly, without hours of exhaustive training courses.

#### **A Comprehensive Solution**

As a deeply integrated part of the EVO shared storage server, ShareBrowser is always supported and compatible with your hardware infrastructure.

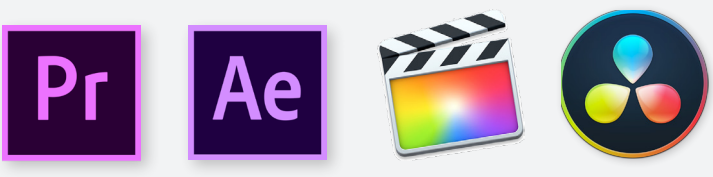

#### Your Metadata, Where You Need It

ShareBrowser integrates with Premiere Pro, After Effects, Final Cut Pro X, and DaVinci Resolve to bring your metadata directly into your favorite software, so you can use it throughout the your entire workflow.

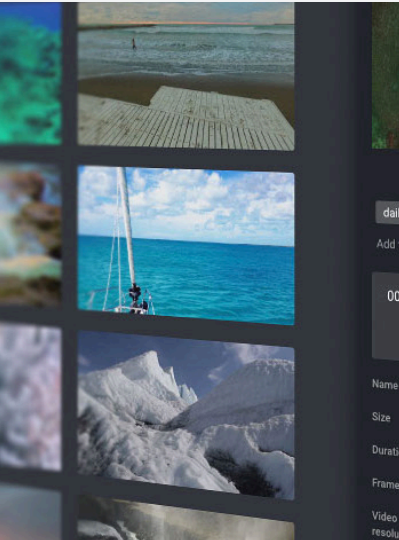

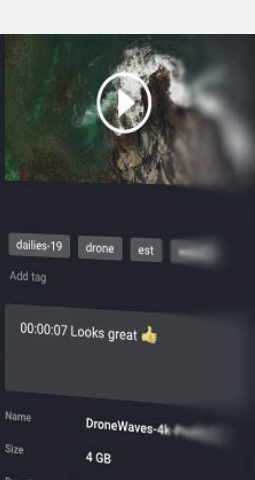

00:00:26.00 29.97 3840x2160

Browse From Anywhere on Your Network Preview proxies, give feedback, tag clips, and organize media from the comfort of your web browser over the local network or Wi-Fi.

ShareBrowser has no per-seat license fees, so adding new users to the team is always effortless.

#### ShareBrowser Media Asset Management

#### **Unlimited Licenses Included**

ShareBrowser's hassle free site licensing structure and user-friendly interface make it easy to implement in organizations of all sizes.

And now, with ShareBrowser 5, there are more ways than ever to increase productivity, and spend less time searching for files.

## What's new

#### **Save Time with AI Autotagging**

Automatically tag clips based on object, scene, and activity recognition. With AI autotagging, you can eliminate hours of logging with a single click.

#### **Panel Extensions for Premiere Pro, After Effects, and Final Cut Pro X**

Bring ShareBrowser right into your timeline with seamlessly integrated extensions that allow you to search, preview, tag, comment, and interact with your storage natively inside your favorite editing and motion graphics tools.

#### **Export to DaVinci Resolve Studio**

To help you take full advantage of everything Resolve Studio has to offer, you can now export media, tags, and comments directly from ShareBrowser to DaVinci Resolve.

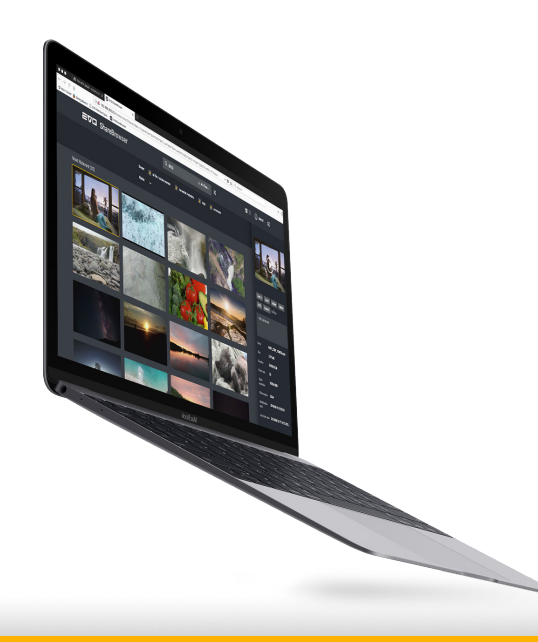

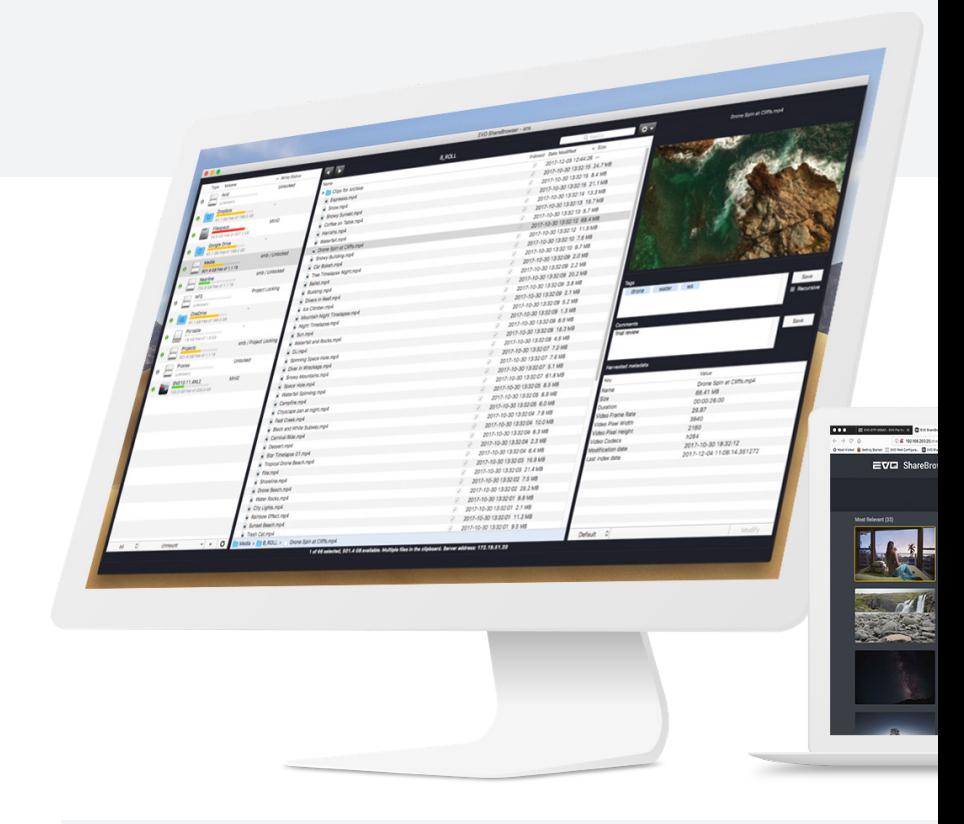

#### The ShareBrowser Difference

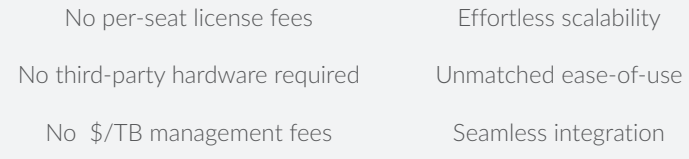

#### **Improve Organization with Public and Private ShareBrowser Bins**

Use bins to quickly organize media without copying or moving files. Select the clips you want to use in a project, add them to a bin, and share them with anyone on your team.

#### **Give Better Feedback with Time Based Comments**

Give more precise feedback with time based comments. Just press Ctrl+B on your keyboard to add the current player time to your comment, along with your notes for the clip.

#### **Repurpose Third Party Storage**

Get more from your existing storage by using ShareBrowser to access, search, tag, index, create proxies, and preview media on practically any NAS device—not just EVO.

#### **Extend ShareBrowser's Capabilities with a Public API**

Customers, developers, and integration partners can now use an API to query ShareBrowser's database to do things like search by filename, get metadata, get proxies or thumbnail locations, and receive results in JSON format.

# **studionetworksolutions.com**

### +1.314.733.0551 studionetworksolutions.com

All software names are trademarked and/or copyrighted by their respective manufacturers. Specifications, images, and prices are subject to change without notice. 5/19

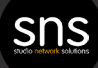